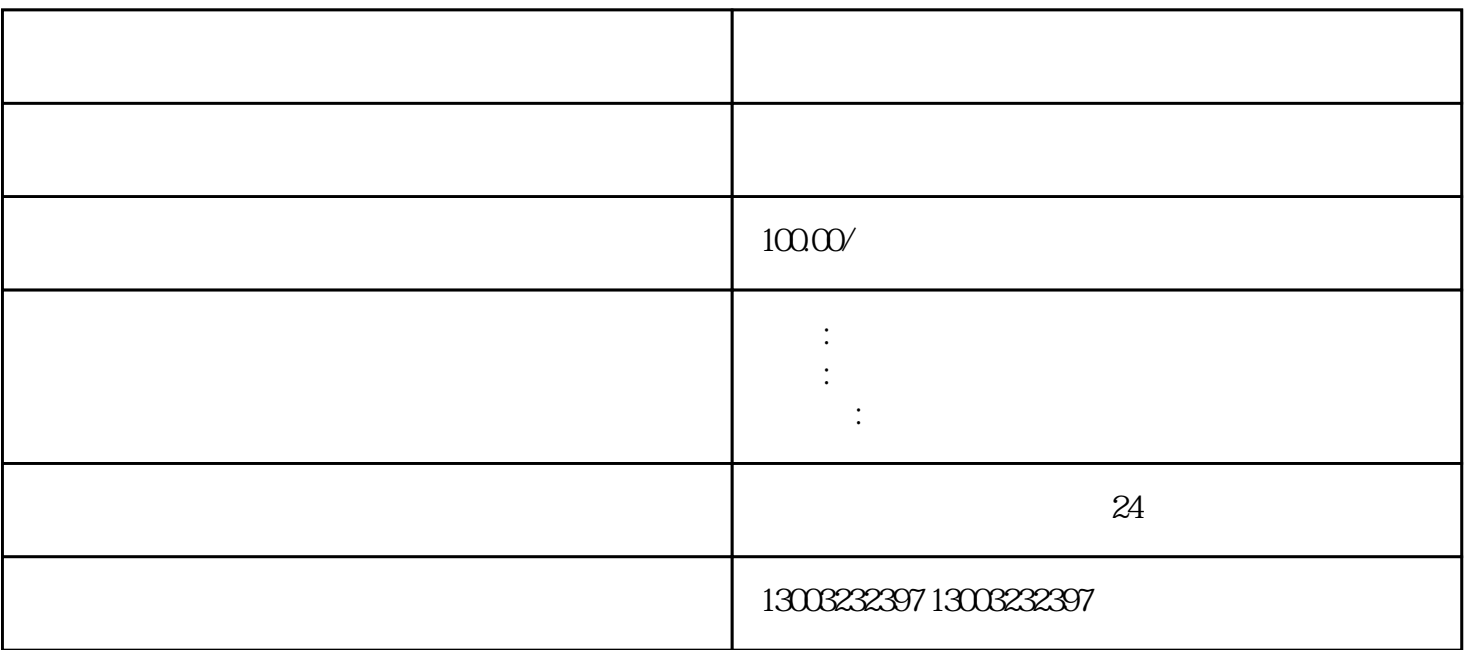

1. 申请表

3. 相关证明材料

1. 提交申请材料

 $2.$ 

- $\overline{c}$
- 3. 进行审批
- 4. 补领新证
- 1. 经营范围规定
- 2. 材料准备
- $\overline{3}$ 
	-
- 1.  $\blacksquare$  $\bullet$ ,
- $2.$
- $3.$  $\mathcal{L}$
- -
	-
	- -
		- -
- $1$
- 
- 
- $2<sub>l</sub>$
- $3\,$